## **HOW TO NAVIGATE THE UCO WEBPAGE**

1. Go to www.uco.es

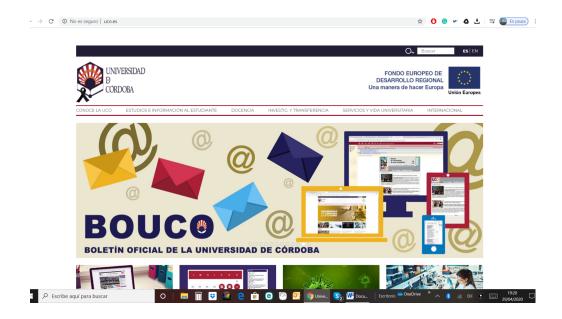

2. Scroll down ESTUDIOS E INFORMACIÓN AL ESTUDIANTE/ Grados

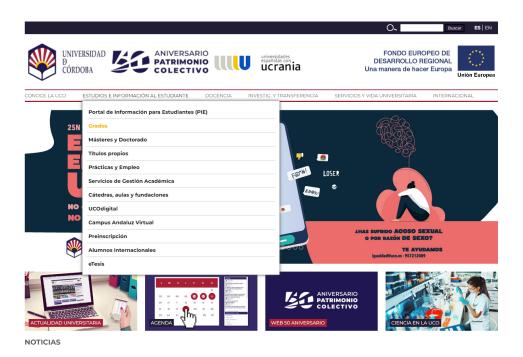

3. Here you can find a listing of classes for Facultad and a listing of classes in alphabetical order taught at the University of Córdoba

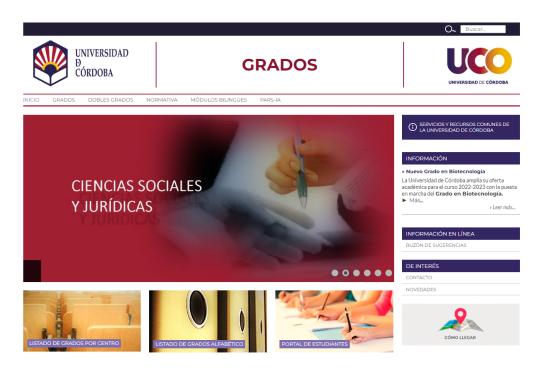

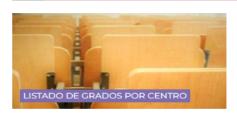

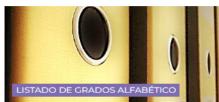

- 4. Depending on your Major and/or interests, click on the Grado that you are interested in to see a list of classes offered each year.
- 5. Let's see how to find classes, schedules and syllabi for the degree of Art History in the Facultad de Filosofía y Letras

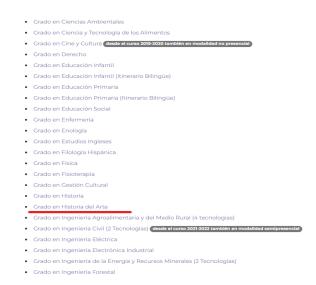

## GRADO EN HISTORIA DEL ARTE

- ➤ Tríptico informativo
  ➤ Información general:

   Centro responsable: Facultad de Filosofía y Letras
   Tipo de enseñanza: Presencial
   Rama de conocimiento: Artes y Humanidades
   Duración: 4 años
   Curso de implantación: 2010/11
   Lengua/s de impartición: Castellano
   Plazas nuevo ingreso 2022/23: 50
   Distribución de créditos y ordenación temporal: Enlace PDF
   Normas de permanencia: Enlace PDF
   Reconocimiento y transferencia: Enlace PDF
   Publicación plan de estudios: BOE 11/02/2011
   Publicación modificación: BOE 02/06/2020

  ➤ Web de la Titulación

  ➤ Plan de estudios:
  - Adscripción de asignaturas a áreas de conocimiento

Memoria consolidada (consultar últimas modificaciones aprobadas e incorporadas a la memoria).

6. Once you are in the degree of Art History, enter in "Planificación", where you can find all the "Asignaturas" (Courses). Scroll down to where you see *Primero, Segundo, Tercero, Cuarto, Optativas*.

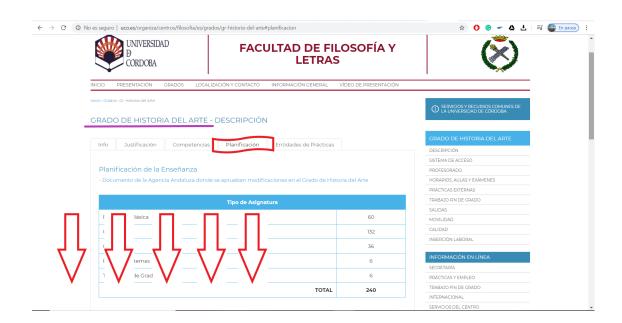

7.

When you click on any of the years you will get a drop-down menu with a lot of information:

- Curso: Year in which the degree is offered
- Nombre: Name of the course
- Código: UCO Course code
- Créditos ECTS: Number of European Transfer Credits. A 6-credit course is equivalent to a 4 US semesters. If the course says 12 then it is a full-year course. You may be able to take a full year course if you go in the fall and take an exam based on what you have studied until December, but this will have to be negotiated

with the professor. You will likely not be able to take a year-long course if you arrive in the spring.

- Carácter: Will either be Básica (Basic), Obligatoria (Required) or Optativa (Elective)
- Temporalidad: 1er cuat. (first semester/fall) or 2° cuat. (second semester/spring) an Anual is full year course.
- Guía: Syllabus click on the last PDF offered for the most current syllabus.

In this case, when we click on 2nd year, we will see the syllabus (Guía) to download for each subject.

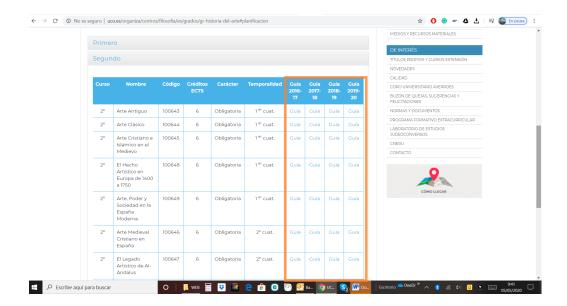

8. The timetables can be very confusing, especially for the sciences courses. In the right column you can find the schedules for all the classes of Historia del Arte. Please note that classes meet in larger groups twice a week and then you may be assigned to smaller class discussion groups that meet on a different day and time.

## ALL THIS INFORMATION IS ON THE WEBSITE!!! Don't Panic!

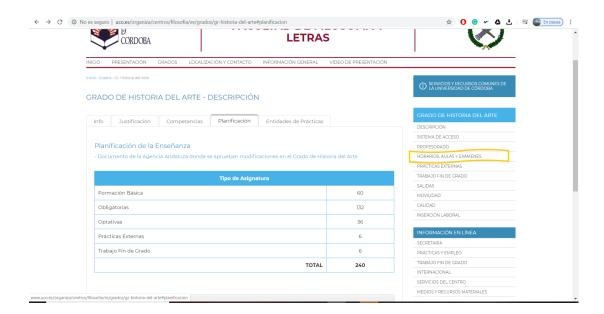

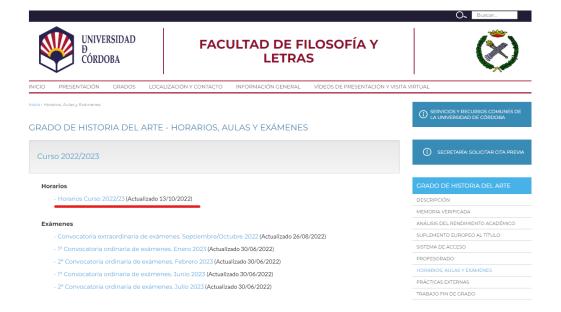

9. Here you will find the schedules for the year you are going to study with PRESHCO. Be careful, the same document contains the times for the first and second semesters.

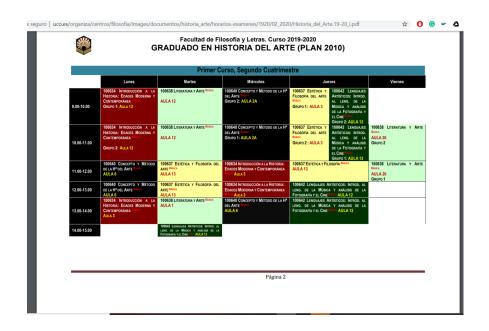

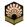

## Facultad de Filosofía y Letras. Curso 2022-2023 GRADUADO EN HISTORIA DEL ARTE (PLAN 2020)

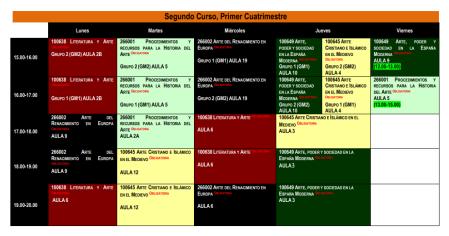